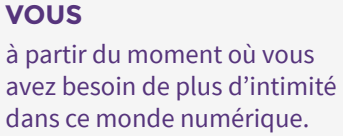

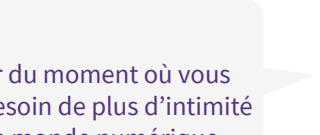

utilisent Tails pour échapper à la surveillance à la maison.

#### **DES SURVIVANT·E·S DE VIOLENCES DOMESTIQUES**

utilisent Tails pour rendre publique des informations sensibles et accéder à internet depuis des endroits peu sûrs.

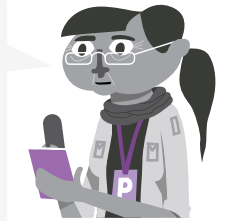

#### **DES JOURNALISTES ET LEURS SOURCES**

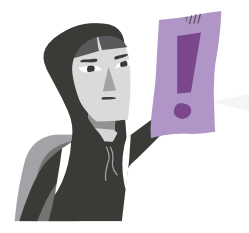

**DES ACTIVISTES** utilisent Tails afin de cacher leurs identités, contourner la censure et communiquer

en sécurité.

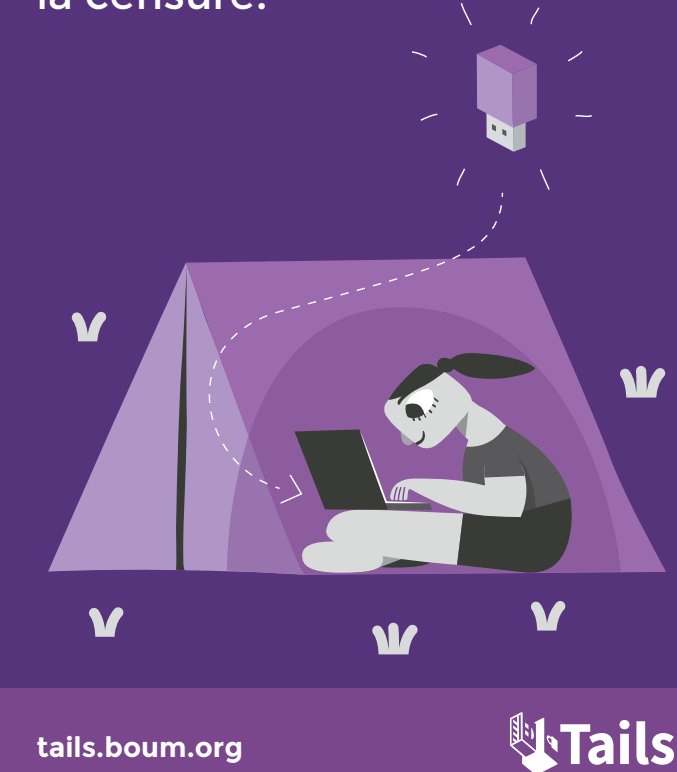

Tails est un système d'exploitation portable qui protège votre vie privée et vous aide à contourner la censure.

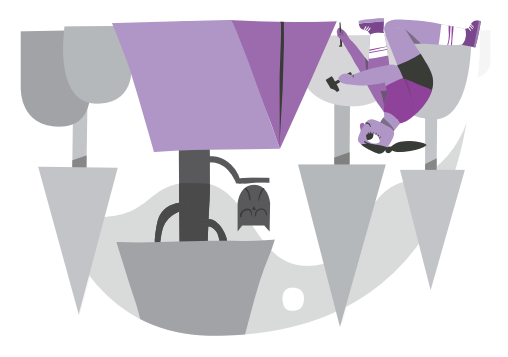

### **Votre ordinateur sécurisé, partout avec vous**

Éteignez votre ordinateur et démarrez-le sur votre clé USB Tails à la place de Windows, macOS ou Linux. Après extinction, aucune trace de Tails ne reste sur l'ordinateur.

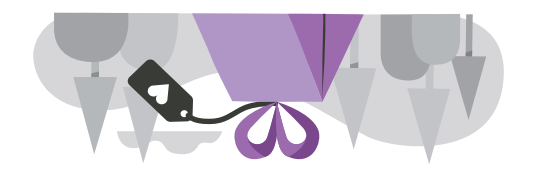

#### **Logiciel libre**

Vous pouvez télécharger Tails gratuitement et des chercheurs et chercheuses indépendant·e·s en sécurité peuvent vérifier notre travail. Tails est basé sur Debian GNU/Linux.

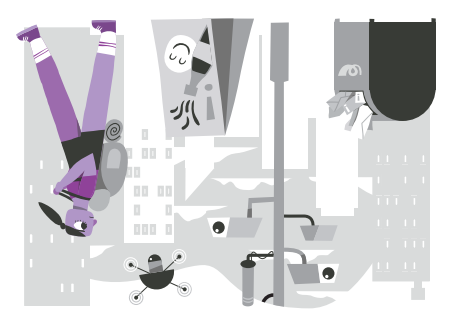

#### **Évitez la surveillance, la censure, la publicité et les virus**

Tails utilise le réseau Tor pour protéger votre vie privée en ligne et vous aider à contourner la censure. Profitez d'internet tel qu'il devrait être.

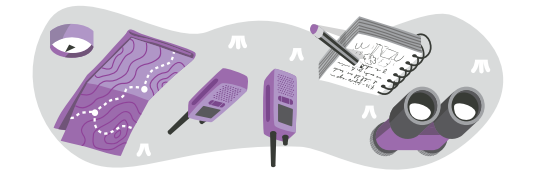

#### **Boite à outils numérique**

Tails est fourni avec une sélection d'applications permettant de travailler sur des documents sensibles et de communiquer en sécurité. Dans Tails, tout est prêt à l'emploi et les paramètres par défaut sont sains.

## **Ne laissez pas de trace sur l'ordinateur**

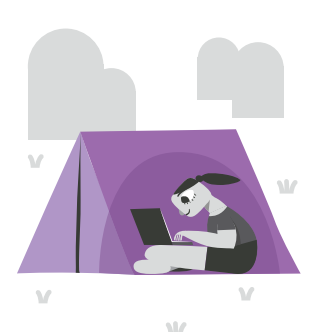

#### **VOTRE ORDINATEUR SÉCURISÉ, PARTOUT AVEC VOUS**

Pour utiliser Tails, éteignez l'ordinateur et démarrez-le sur votre clé USB Tails à la place de Windows, macOS ou Linux.

Vous pouvez transformer temporairement **votre propre ordinateur en une machine sécurisée**. Vous pouvez également **rester en sécurité en utilisant l'ordinateur d'une autre personne**.

## **AMNÉSIE**

C'est à chaque fois dans le même état sain que Tails démarre et **tout ce que vous faites disparaît** automatiquement lorsque vous éteignez Tails.

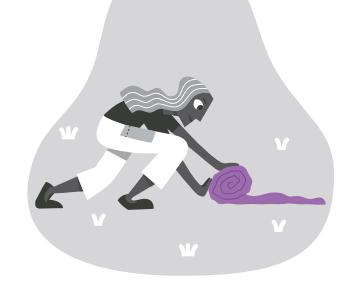

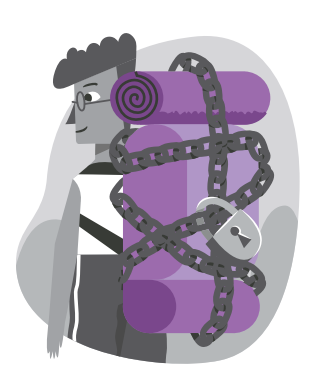

#### **STOCKAGE PERSISTANT CHIFFRÉ**

Vous pouvez **enregistrer des fichiers et certaines configurations** dans un stockage persistant chiffré sur la clef USB : vos documents, vos marque-pages du navigateur, vos emails et même des logiciels additionnels.

# **Ne pas laisser de trace sur internet**

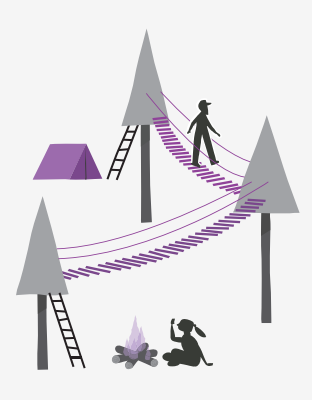

#### **TOUT PASSE PAR TOR**

Toute votre activité sur internet dans Tails passe par le réseau Tor. Tor chiffre et rend anonyme votre connexion en la faisant **passer par 3 relais**. Les *relais* sont des serveurs mis en place par différentes personnes et organisations à travers le monde.

### **ÉVITER LA CENSURE ET LA SURVEILLANCE EN LIGNE**

Tor empêche une personne observant votre connexion internet de voir *ce que vous faites* **sur internet**.

Contourner la censure est rendu possible grace au fait qu'il est **impossible pour un censeur de savoir** quels sites web vous visitez.

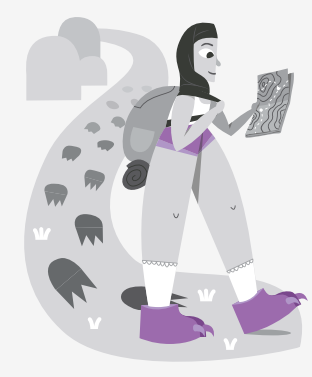

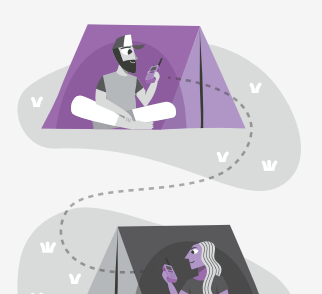

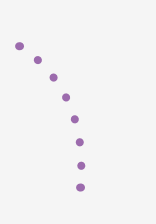

#### **ÉVITER LE PISTAGE ET CHANGER D'IDENTITÉ**

Tor empêche les sites web que vous visitez de savoir *où* **et** *qui* **vous êtes**, à moins que vous ne le leur disiez. Vous pouvez visiter des sites web **de manière anonyme ou changer votre identité**.